## **Interface Modifiable**

[Allgemein](#page-0-0)

[Funktionsumfang](#page-0-1)

## <span id="page-0-0"></span>Allgemein

## <span id="page-0-1"></span>Funktionsumfang

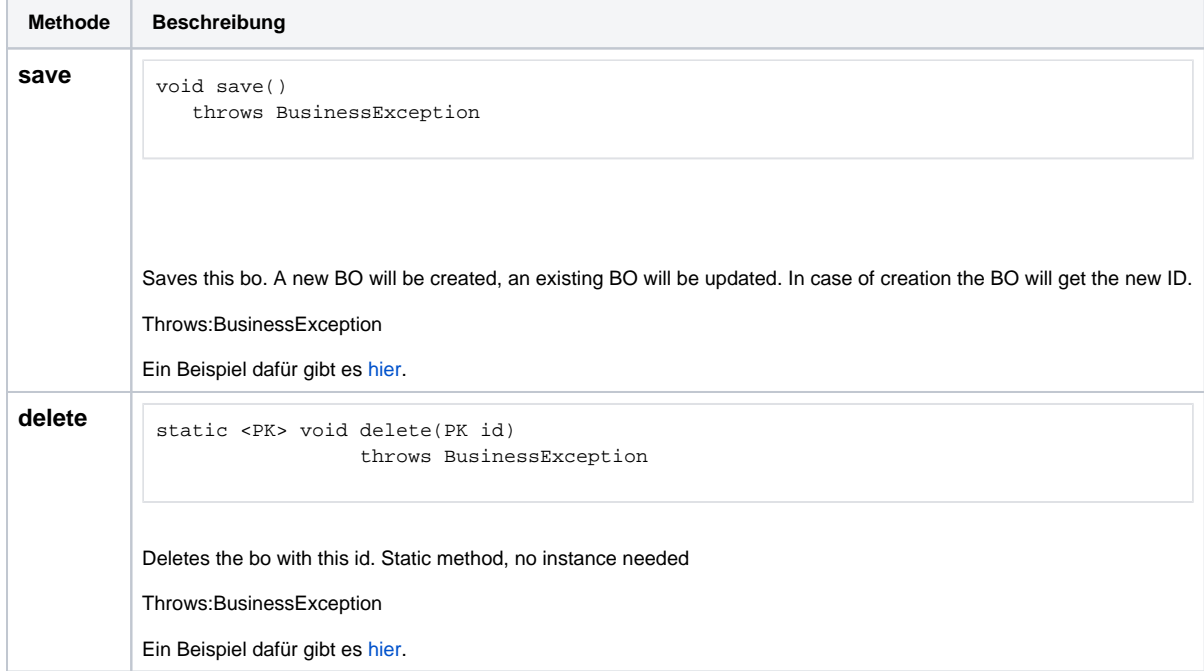